Title stata.com

graph twoway fpfit — Twoway fractional-polynomial prediction plots

Description Quick start Menu Syntax

Options Remarks and examples Also see

## **Description**

twoway fpfit calculates the prediction for yvar from estimation of a fractional polynomial of xvar and plots the resulting curve.

#### **Quick start**

```
Fractional-polynomial prediction plot of predicted y on x using regress twoway fpfit y x
```

```
Same as above, but estimate a fractional polynomial of degree 4 twoway fpfit y x, estopts(degree(4))
```

```
Overlaid on a scatterplot of the observed values
twoway scatter y x || fpfit y x
```

```
Same as above, with lines for fractional polynomials of degrees 2 (default) and 4 twoway scatter y x || fpfit y x || fpfit y x, estopts(degree(4))
```

```
A separate graph area for each level of catvar twoway scatter y x || fpfit y x, by(catvar)
```

```
Same as above, but with an additional graph area for all levels of catvar combined twoway scatter y x \mid \mid fpfit y x, by(catvar, total)
```

```
Overlay lines and data points for catvar==0 and catvar==1 in a single graph area twoway scatter y x if catvar==0 || scatter y x if catvar==1 || /// fpfit y x if catvar==0 || fpfit y x if catvar==1
```

```
Specify poisson as the estimation command twoway scatter y x || fpfit y x, estcmd(poisson)
```

### Menu

```
Graphics > Twoway graph (scatter, line, etc.)
```

## Syntax 5 4 1

 $\underline{\mathsf{tw}}$ oway fpfit yvar xvar [if] [in] [weight] [, options]

| options                                      | Description                                                                                                    |
|----------------------------------------------|----------------------------------------------------------------------------------------------------|
| <pre>estcmd(est_cmd) estopts(est_opts)</pre> | estimation command; default is regress specifies <i>est_opts</i> to estimate the fractional polynomial regression |
| cline_options                                | change look of predicted line                                                                                     |
| axis_choice_options                          | associate plot with alternative axis                                                                              |
| twoway_options                               | titles, legends, axes, added lines and text, by, regions, name, aspect ratio, etc.                                |

est\_cmd may be clogit, glm, intreg, logistic, logit, mlogit, nbreg, ologit, oprobit,
poisson, probit, regress, rreg, stcox, stcrreg, streg, or xtgee.

Options estcmd() and estopts() are unique; see [G-4] Concept: repeated options.

aweights, fweights, and pweights are allowed. Weights, if specified, affect estimation but not how the weighted results are plotted. See [U] 11.1.6 weight.

| est_opts                                  | Description                                                                                                    |
|-------------------------------------------|----------------------------------------------------------------------------------------------------|
| degree(#)                                 | degree of fractional polynomial to fit; default is degree(2)                                                                                                    |
| noscaling<br>noconstant                   | suppress scaling of first independent variable suppress constant term                                                                                                    |
| powers (numlist) center (cent_list) all   | list of fractional polynomial powers from which models are chosen specification of centering for the independent variables include out-of-sample observations in generated variables |
| log <u>compare</u> <u>display_options</u> | display iteration log<br>compare models by degree<br>control column formats and line width                                                                                           |
| other_est_opts                            | other options allowed by est_cmd                                                                                                    |

cent\_list is a comma-separated list with elements varlist:  $\{ \text{mean} \mid \# \mid \text{no} \}$ , except that the first element may optionally be of the form  $\{ \text{mean} \mid \# \mid \text{no} \}$  to specify the default for all variables.

## **Options**

estcmd(*est\_cmd*) specifies the estimation command to be used; estcmd(regress) is the default. estopts(*est\_opts*) specifies the options to estimate the fractional polynomial regression from which

the curve will be predicted. Available *est\_opts* are

degree(#) determines the degree of FP to be fit. The default is degree(2), that is, a model with two power terms.

noscaling suppresses scaling of  $xvar_1$  and its powers.

noconstant suppresses the regression constant if this is permitted by est\_cmd.

- powers (numlist) is the set of FP powers from which models are to be chosen. The default is powers(-2,-1,-.5,0,.5,1,2,3) (0 means log).
- center(cent\_list) defines the centering for the covariates xvar1, xvar2, ..., xvarlist. The default is center (mean). A typical item in cent\_list is varlist: {mean | # | no}. Items are separated by commas. The first item is special because varlist: is optional, and if omitted, the default is (re)set to the specified value (mean or # or no). For example, center (no, age:mean) sets the default to no and sets the centering for age to mean.
- all includes out-of-sample observations when generating the best-fitting FP powers of xvar<sub>1</sub>, xvar<sub>2</sub>, etc. By default, the generated FP variables contain missing values outside the estimation sample.

log displays deviances and (for regress) residual standard deviations for each FP model fit. compare reports a closed-test comparison between FP models.

- display\_options: cformat(% fmt), pformat(% fmt), sformat(% fmt), and nolstretch; see [R] Estimation options.
- other\_est\_opts are options appropriate to the est\_cmd; see the documentation for that est\_cmd. For example, for stcox, other\_est\_opts may include efron or some alternate method for handling tied failures.

cline\_options specify how the prediction line is rendered; see [G-3] cline\_options.

- $axis\_choice\_options$  associate the plot with a particular y or x axis on the graph; see [G-3] axis\_choice\_options.
- twoway\_options are a set of common options supported by all twoway graphs. These options allow you to title graphs, name graphs, control axes and legends, add lines and text, set aspect ratios, create graphs over by () groups, and change some advanced settings. See [G-3] twoway\_options.

# Remarks and examples

stata.com

Remarks are presented under the following headings:

Typical use Cautions Use with by()

# Typical use

twoway fpfit is nearly always used in conjunction with other twoway plottypes, such as

- . use https://www.stata-press.com/data/r18/auto
  (1978 automobile data)
- . scatter mpg weight || fpfit mpg weight

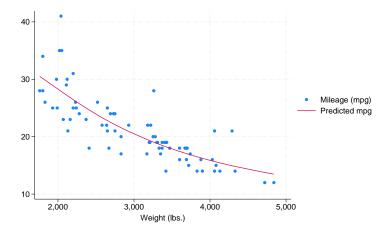

#### **Cautions**

Do not use twoway fpfit when specifying the axis\_scale\_options yscale(log) or xscale(log) to create log scales. Typing

. scatter mpg weight, xscale(log) || fpfit mpg weight

will produce a curve that will be fit from a fractional polynomial regression of mpg on weight rather than log(weight).

#### Use with by()

fpfit may be used with by() (as can all the twoway plot commands):

. scatter mpg weight || fpfit mpg weight ||, by(foreign, total row(1))

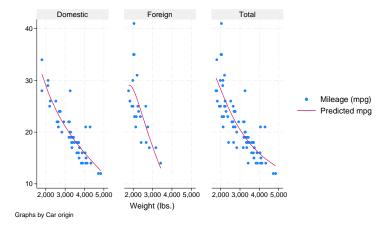

## Also see

[G-2] graph twoway fpfitci — Twoway fractional-polynomial prediction plots with CIs

[G-2] graph twoway line — Twoway line plots<sup>+</sup>

[G-2] graph twoway lfit — Twoway linear prediction plots

[G-2] graph twoway qfit — Twoway quadratic prediction plots

[G-2] graph twoway mband — Twoway median-band plots

[G-2] graph twoway mspline — Twoway median-spline plots

Stata, Stata Press, and Mata are registered trademarks of StataCorp LLC. Stata and Stata Press are registered trademarks with the World Intellectual Property Organization of the United Nations. StataNow and NetCourseNow are trademarks of StataCorp LLC. Other brand and product names are registered trademarks or trademarks of their respective companies. Copyright (c) 1985-2023 StataCorp LLC, College Station, TX, USA. All rights reserved.

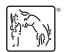

For suggested citations, see the FAQ on citing Stata documentation.